# **REBIND Phase-In** DB2 for z/OS **Function Level V12R1M505**

**Tammie Dang** 

**IBM Corporation March 2021** 

## **Agenda**

- Problem Statement and Solution Statement
- Use Cases (As-is vs To-be scenarios)
- REBIND PACKAGE PLANMGNT review
- REBIND Phase-In feature
- Recent Enhancements
- Questions

Overview and Problem, Solution Statements

#### **Db2 Problem Statement**

- In order for a DBA to enable new features by changing bind options or make changes to access paths for application packages that are currently being used, the DBA must
  - wait for a window in which the applications aren't running (unreasonable, not realistic)
  - take an application outage (disruptive), or
  - use a cumbersome workaround (unacceptable overhead).
- Applications (24x7 availability) are continuously executed by several threads
- REBIND the packages with the new APPLCOMPAT to deploy new application feature
- REBIND SWITCH when an access path regression is observed
  - Rebind activity cannot complete (*requires all threads that are executing the package to* quiesce)

With the requirement for 24x7 application availability, it is nearly impossible for the DBA to find a time when the rebind can run in an efficient manner.

Note: Db2 11 REBIND break in addresses RELEASE(DEALLOCATE) packages

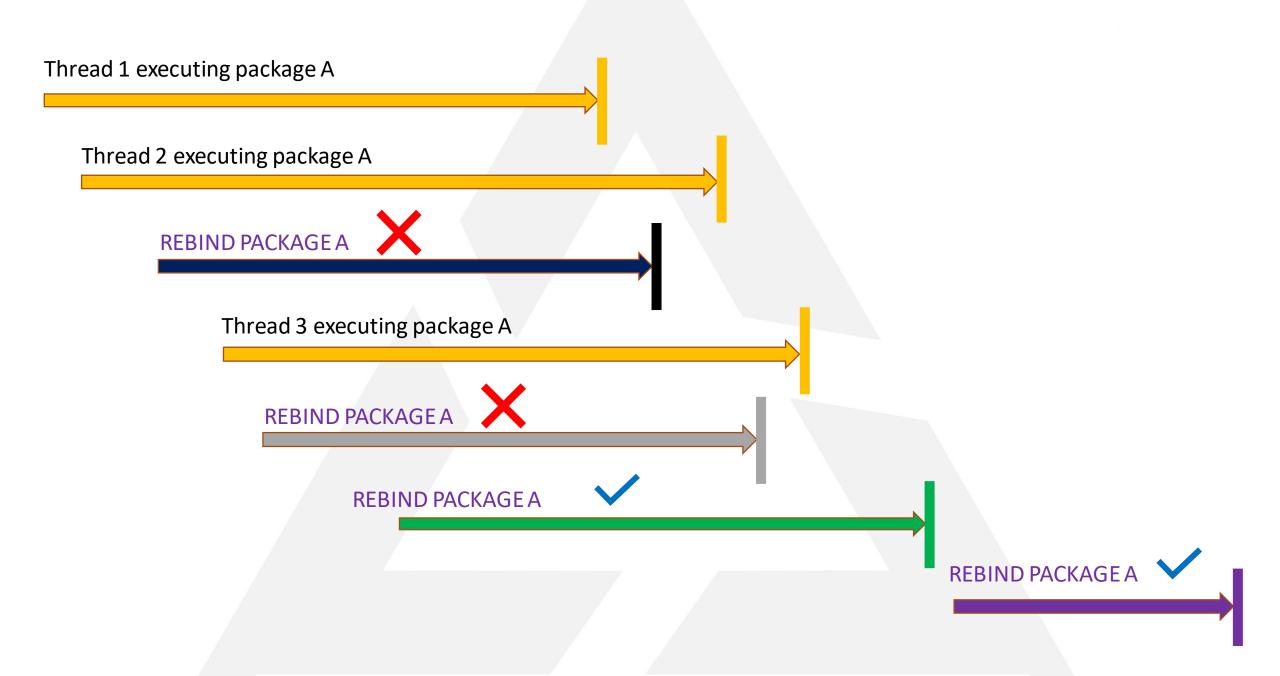

## **Db2 Problem Statement (specific)**

Threads are executing a package. Concurrently, a REBIND PACKAGE subcommand is issued against the same package and fails with the following message:

DSNT500I -DB2A DSNTBRB2 RESOURCE UNAVAILABLE **REASON 00E30083 TYPE 00000801** NAME COLL1.TEST19.1A92DAA90F08133F

#### **Solution Overview**

To improve usability, it'd be ideal if Db2 can allow REBIND to work concurrently with application execution by generating a new copy. The new copy of the package will be phased in for execution for future threads.

A Db2 for z/OS DBA can enable new Db2 application features for existing packages via REBIND without waiting for a window of opportunity, without incurring an outage, without performing a complex workaround, and without impacting application performance.

**Example Scenarios** 

#### As-is scenario 1

- Application developer implements and tests a new dynamic SQL statement (SELECT LISTAGG(C1) FROM T1) in a JCC application. The LISTAGG BIF is available with APPLCOMPAT(V12R1M501) in test system.
- System administrator activates function level V12R1M501 in production system
- Application developer codes the new SQL syntax and requests the JCC packages to be rebound with APPLCOMPAT(V12R1M501) in production system
- The DBA quiesces all threads executing JCC applications, then rebinds the packages with APPL'COMPAT(V12R1M501)
- Application developer schedules the application to be executed in production system 5.

#### As-is scenario 2

- 1. Application developer implements and tests a new dynamic SQL statement (SELECT LISTAGG(C1) FROM T1) in a JCC application. The LISTAGG BIF is available with APPLCOMPAT(V12R1M501) in test system.
- 2. System administrator activates function level V12R1M501 in production system
- 3. Application developer codes the new SQL syntax and requests the JCC packages to be rebound with APPLCOMPAT(V12R1M501)
- 4. The DBA binds copy the JCC packages to another collection ID.
- 5. The DBA inserts a row for CURRENT PACKAGE PATH in the Db2 Profile table with the new collection ID and restarts profile. Or –
- 6. The new collection ID is specified in the JCC DataSource property and application server is recycled

## As-is scenario 3

- The DBA rebinds an application package with static SQL statements on the weekend while application is not running. New access paths are chosen.
- Monday morning, applications are executed and experience performance regression.
- The DBA brings down all threads executing the application in order to rebind switch the 3. package back to the previous copy
- Applications are executed again with the previous access paths after the outage.

## **To-be Scenarios**

#### To-be scenario 1

- Application developer implements and tests a new dynamic SQL statement (SELECT LISTAGG(C1) FROM T1) in a JCC application. The LISTAGG BIF is available with APPLCOMPAT(V12R1M501) in test system.
- System administrator activates function level V12R1M505 in production system
- Application developer requests the JCC packages to be rebound with APPLCOMPAT(V12R1M501) in production system.
- Threads are executing JCC packages with APPLCOMPAT(V12R1M500).
- The DBA issues the REBIND PACKAGE command with APPLCOMPAT(V12R1M501) for the JCC packages successfully. New copies of the packages are committed.
- New threads executes package using the copy with APPLCOMPAT(V12R1M501), including the new LISTAGG application.
- Threads existed prior to REBIND continue to execute packages using the copy with APPLCOMPAT(V12R1M500). Eventually when these threads finish, Db2 can free these old copies.

#### To-be scenario 2

- 1. The DBA rebinds an application package with static SQL statements on the weekend while application is not running. New access paths are chosen.
- 2. On Monday morning, applications were executed and experience performance regression.
- 3. The DBA issues the REBIND SWITCH command to switch the package back to the previous copy. The command is successful and creates a new copy with the previous access paths.
- 4. Existing threads continue to execute with regressed access paths created on the weekend.
- 5. New threads execute the package copy with the previous (stable) access paths.

# **REBIND Phase-in**

## **REBIND PACKAGE existing support**

- PLANMGMT bind option allows Db2 to create copies of the rebound package
- Copies are created prior to changing the package
- Copies contain older (stable, preferred) access paths
- Can switch between copies of package to overcome performance regression

## **REBIND PACKAGE existing support**

- PLANMGMT(EXTENDED)
  - CURRENT (copy ID 0) in SYSPACKAGE, SYSPACKDEP, SPTR
  - ORIGINAL (copy ID 2) in SYSPACKCOPY, SYSPACKDEP, SPTR
  - PREVIOUS (copy ID 1) in SYSPACKCOPY, SYSPACKDEP, SPTR
- PLANMGMT(BASIC)
  - CURRENT and PREVIOUS copies
- PLANMGMT(OFF)
  - CURRENT copy only
  - Enforced when change OWNER, QUALIFIER, PATH, PATH\_DEFAULT, DISABLE/ENABLE, IMMEDIATEWRITE, SYSTIMESENSITIVE, BUSTIMESENSITIVE, ARCHIVESENSITIVE

## **REBIND PACKAGE existing support**

- REBIND SWITCH to swap between copies
- FREE PACKAGE PLANMGMTSCOPE(ALL) deletes all copies
- FREE PACKAGE PLANMGMTSCOPE(PREVIOUS|ORIGINAL| INACTIVE)
- EXPLAIN PACKAGE COPY(PREVIOUS|ORIGINAL)
- Serialization between executing threads and DDL, Rebind via package lock
  - Execution: S state
  - REBIND: SIX state
  - DDL: X state
- Copy ID 3 used for APREUSE(PREVIOUS|ORIGINAL) bind option

#### **REBIND Phase-In**

Threads executing CURRENT package copy (copy ID n)

#### REBIND

- Obtain SIX lock\* followed by U lock on package name
- Create a new CURRENT copy of the package with a new copy ID (n+1)
- Move copy ID n to SYSPACKCOPY as the phased-out copy
- Replicate phased-out copy (n) to copy ID 1 (previous) and 2 (original) if needed
- New threads load and execute new CURRENT copy (n+1) when that copy is committed

## **REBIND Phase-In Example**

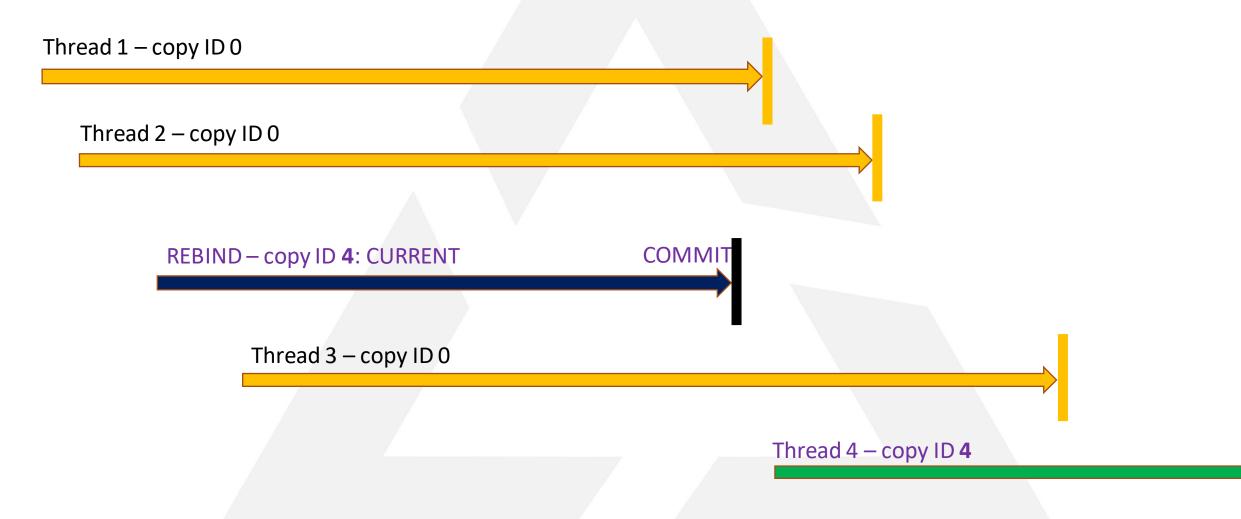

#### **REBIND Phase-In**

- Current copy
  - 1 row in SYSPACKAGE. Note COPYID column
  - Copy ID generated as 0, 4, 5, 6, .., 16 then wrap back
- Phased-out copies
  - In SYSPACKCOPY (with COPYID other than 1, 2)
  - Cleaned up on subsequent REBIND
- EXPLAIN PACKAGE COPY copy-id
  - CURRENT: the copy ID in SYSPACKAGE.COPYID column (0 or non-0)
  - Omit COPY: copies CURRENT, PREVIOUS, ORIGINAL

#### **REBIND SWITCH Phase-In**

- Threads are executing CURRENT copy ID (n)
- REBIND SWITCH:
  - Obtain SIX lock\* followed by U lock on package
  - Copy PREVIOUS or ORIGINAL to new CURRENT copy ID (n+1)
  - Copy n becomes the phased-out copy
  - Replicate phased-out copy (n) into PREVIOUS and ORIGINAL if needed
- New threads can execute new CURRENT (n+1)

## **REBIND Phase-In Eligibility**

- Requires FL 505 or above -> an Always-On feature
- Initial support:
  - PLANMGMT(EXTENDED) APREUSE(NO)
  - PLANMGMT(EXTENDED) APREUSE(YES)
     APREUSESOURCE(CURRENT)
- Limitation:
  - Package for native SQL routine & advanced trigger

## **Phased-out Copy cleanup**

- Phased-out copy clean up on subsequent REBIND
  - Compare current thread's allocation time to phased-out copy's time
  - Query package lock holders
  - DSNT500I message with new reason code 00E30307 (max number of copy IDs has been reached)
  - New IFCID 393 to identify the oldest thread which prevents the phased-out copies from being deleted (long running thread with RELEASE(DEALLOCATE), uncommitted thread, etc)

## **IFCID 393**

# Which thread to recycle?

| QW0393           | DSECT   | IFCID(QWHS0393)                          |
|------------------|---------|------------------------------------------|
| QW0393COLLID_Off | DS H    | Offset from QW0393 to                    |
| *                |         | collection ID                            |
| QW0393PK_Off     | DS H    | Offset from QW0393 to                    |
| *                |         | package ID                               |
| QW0393CONTKN     | DS CL8  | Package consistency token                |
| QW0393THDTKN     | DS F    | Thread token of the thread that prevents |
| *                |         | phased-out copies from being freed       |
| QW0393MEMBER     | DS CL8  | Member name where thread is              |
| QW0393THDTS      | DS CL13 | Thread's package allocation timestamp    |
|                  | DS CL3  | Available                                |
| QW0393THDCT      | DS D    | (S)                                      |
|                  |         |                                          |

#### **Rebind Phase-In**

- Which copy does a thread execute?
- Package account trace

```
QPAC
                  DSECT
QPACPKNM
                  DS 0CL60
                                     /*PACKAGE NAME
QPACLOCN
                  DS CL16
                                     /* %U LOCATION NAME
                                     /* Truncated if QPACLOCN Off =0
QPACCOLN
                  DS CL18
                                     /* %U PACKAGE COLLECTION ID
                                     /* Truncated if QPACCOLN Off =0
QPACPKID
                  DS CL18
                                     /* %U PROGRAM NAME
                                     /* Truncated if QPACPKID Off¬=0
QPACCONT
                  DS CL8
                                     /*CONSISTENCY TOKEN - 64 BIT
                                                                       */
                                     /*UNSIGNED BINARY INTEGER
QPACA313
                  EQU*
QPAC PIPE WAIT
                  DS
                       XL8
                                     /* accumulated wait time for a pipe while
                                       executing this package
                                     /* number of wait trace events processed
QPAC_PIPEWAIT_COUNT DS F
                                     /* for waits for a pipe while executing
                                     /* this package
QPAC COPYID
                                     /* Package copy ID
                  DS F
QPACEND
                  DS
                       0C
```

## **Catalog Query**

SELECT NAME, COPYID, VALID, TIMESTAMP, BINDTIME, PLANMGMT FROM SYSIBM.SYSPACKAGE
WHERE NAME='xx';

SELECT NAME, COPYID, VALID, TIMESTAMP, BINDTIME FROM SYSIBM.SYSPACKCOPY WHERE NAME='xx';

SELECT BNAME, BTYPE, DTYPE, COPYID FROM SYSIBM.SYSPACKDEP WHERE DNAME='xx';

SELECT HEX(SPTRESV) AS COPYID, HEX(SPTSEC) AS SECTION, HEX(SPTSEQ) AS SEQUENCE FROM SYSIBM.SPTR
WHERE SPTNAME='xx';

## **Catalog Query**

#### SYSPACKAGE

| COLLID | NAME     | COPYID | APPLCOMPAT | Note         |
|--------|----------|--------|------------|--------------|
| NULLID | SYSLH100 | 0      | V12R1M500  | Current copy |

### After REBIND APPLCOMPAT(V12R1M501)

#### SYSPACKAGE

| COLLID | NAME     | COPYID | APPLCOMPAT | Note         |
|--------|----------|--------|------------|--------------|
| NULLID | SYSLH100 | 4      | V12R1M501  | Current copy |

#### **SYSPACKCOPY**

| 0 1 01 7 101 100 | • •      |        |            |                 |
|------------------|----------|--------|------------|-----------------|
| COLLID           | NAME     | COPYID | APPLCOMPAT | Note            |
| NULLID           | SYSLH100 | 0      | V12R1M500  | Phased-out copy |
| NULLID           | SYSLH100 | 1      | V12R1M500  | Previous copy   |
| NULLID           | SYSLH100 | 2      | V12R1M500  | Original copy   |

## **Catalog Query**

## After REBIND SWITCH(ORIGINAL)

#### SYSPACKAGE

| COLLID | NAME     | COPYID | APPLCOMPAT | Note         |
|--------|----------|--------|------------|--------------|
| NULLID | SYSLH100 | 5      | V12R1M500  | Current copy |

#### SYSPACKCOPY

| COLLID | NAME     | COPYID | APPLCOMPAT | Note            |
|--------|----------|--------|------------|-----------------|
| NULLID | SYSLH100 | 4      | V12R1M501  | Phased-out copy |
| NULLID | SYSLH100 | 1      | V12R1M501  | Previous copy   |
| NULLID | SYSLH100 | 2      | V12R1M500  | Original copy   |

#### Rebind Phase-In Recommendations

- Discourage use of —F DDF,PKGREL(BINDPOOL) to prevent DBAT executes new copy then a phased-out copy
- High performance DBAT honors RELEASE(DEALLOCATE) and is recycled after 200 UOW's or 120 seconds (subsystem parameter POOLINAC)
- CICS protected threads should set REUSELIMIT = 1000 (default) to pick up new copy
- IMS Fast Path:
  - "true" Wait For Input (WFI) region type: threads can stay for weeks
  - Use Pseudo WFI region type instead (2-3 reuses before recycle)
- PTF UI73874 (APAR PH28693): Rebind always creates a new copy to ensure true concurrency with subsequent executing threads

## Rebind Phase-in with SIX lock

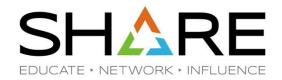

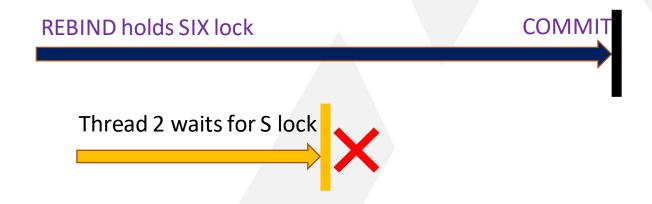

### Rebind Phase-in with SIX lock

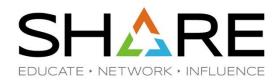

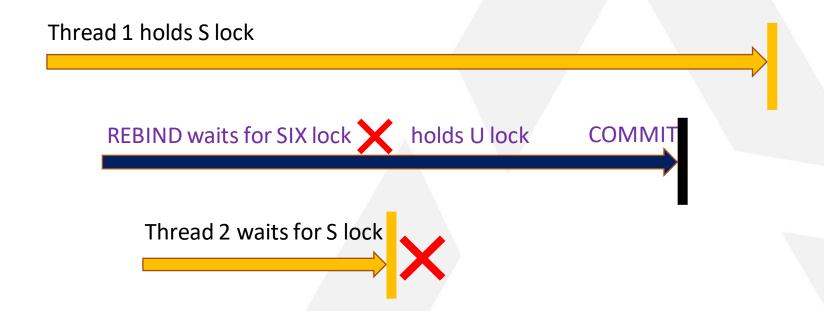

# Rebind Phase-in without SIX lock (APAR PH28693)

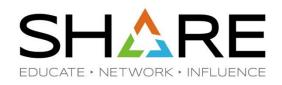

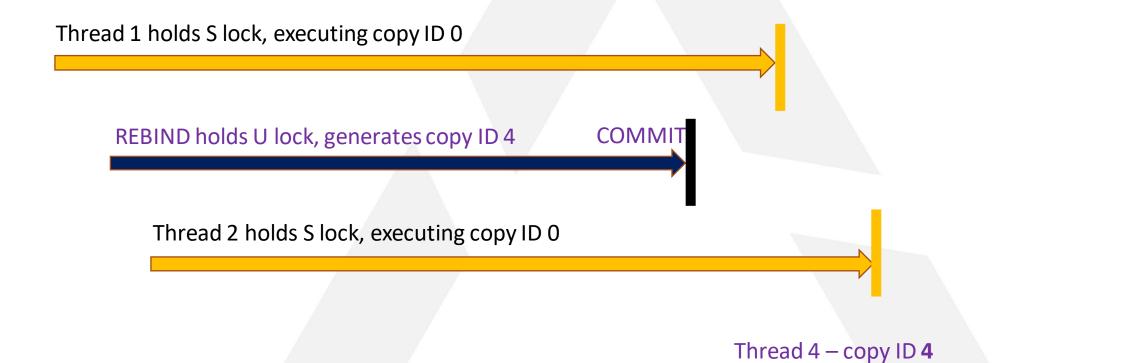

## **Performance Study**

| Workload    | Description                                                                                                    |
|-------------|----------------------------------------------------------------------------------------------------|
| OLTP+ Batch | <ul> <li>A batch job at the beginning of the run</li> <li>OLTP like workload</li> <li>Rebind while workloads are running.</li> </ul> |

Distributed Program (200 threads)- Perform unit of work (OLTP trans)

•Rebind / Rebind /Rebind/...../Rebind

- Distributed Program 2- Select-no Commit(oltp+Batchonly)
- Note: Rebind JCC package SYSLH200 only because the distributes application only touches this package.
- Package SYSLH200 is rebound every 45 seconds during the measurement period.

## **Performance Observation**

| Function Level     | Elapsed Time<br>(no Rebind vs Rebind) | CP Time<br>(no Rebind vs Rebind) | Rollback<br>(no Rebind vs Rebind) |  |
|--------------------|---------------------------------------|----------------------------------|-----------------------------------|--|
| FL500              | Increases from 51ms to 32s            | Increases from 76µs to 118 µs    | 1/3 transactions                  |  |
| FL505              | Increases from 51ms to 114ms          | No CPU impact                    | 0.17% transactions                |  |
| FL505+APAR PH28693 | No elapsed time impact                | No CPU impact                    | No roll back                      |  |

## Technical Data- BATCH+OLTP Workload

|                      | V12R1M500 |           | V12R1M505 |          | V12R1M505+APAR |          |
|----------------------|-----------|-----------|-----------|----------|----------------|----------|
|                      | NO REBIND | REBIND    | NO REBIND | REBIND   | NO REBIND      | REBIND   |
| CL1ET                | 0.050875  | 31.678713 | 0.050833  | 0.113982 | 0.050953       | 0.050955 |
| CL2ET                | 0.000174  | 29.572873 | 0.000170  | 0.063355 | 0.000186       | 0.000187 |
| CL1CP                | 0.000119  | 0.000169  | 0.000118  | 0.000125 | 0.000130       | 0.000130 |
| CL2CP                | 0.000067  | 0.000112  | 0.000067  | 0.000067 | 0.000072       | 0.000073 |
| CL1SECP              | 0.000169  | 0.000200  | 0.000168  | 0.000179 | 0.000187       | 0.000187 |
| CL2SECP              | 0.000090  | 0.000128  | 0.000089  | 0.000090 | 0.000097       | 0.000097 |
| TotalCL1CP           | 0.000139  | 0.000181  | 0.000138  | 0.000147 | 0.000153       | 0.000153 |
| TotalCP2CP           | 0.000076  | 0.000118  | 0.000076  | 0.000076 | 0.000082       | 0.000083 |
| Rebind Success       | NA        | 0         | NA        | 13       | NA             | 13       |
| Rebind Error         | NA        | 7         | NA        | 0        | NA             | 0        |
| Transaction Commit   | 2358744   | 2221      | 2360207   | 1052726  | 2352627        | 2352559  |
| Transaction Rollback | 0         | 1200      | 0         | 1819     | 0              | 0        |

#### **Question and Answer**

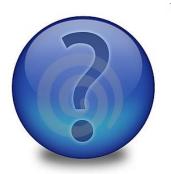

- Contact Information
  - Tammie Dang, <u>tammied@us.ibm.com</u>

# THANK YOU